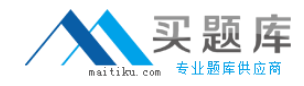

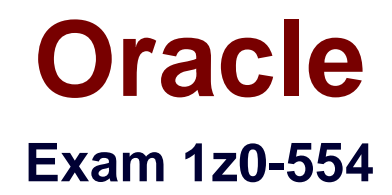

# **Oracle Application Development Framework Essentials**

**Version: 8.0**

**[ Total Questions: 96 ]**

[http://www.maitiku.com QQ:860424807](http://www.maitiku.com)

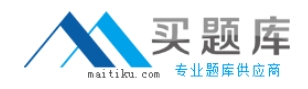

#### **Question No : 1**

For a newly added item, you want to ensure that unit price for that order item is not less than the minimum price as defined in the ProductInformation entity object. You must also ensure that the validation checks for any changes to the ProductInformation entity object that are not yet committed in the current transaction.

Which ADF Business Component declarative validation on the UnitPrice attribute would achieve this functionality?

**A.** a list validation where unitprice is in the query result: SELECT min\_price from Product\_information

**B.** a list validation where unitprice is in ProductInformationViewObject (MinPrice)

**C.** a compare validation where unitprice product\_information is greater than the query result SELECT min\_price

**D.** a compare validation where unitprice ProductInformation.MinPrice is greater than the expression

**E.** a key exits validation with target entity object ProductInformation .MinPric

#### **Answer: D**

## **Question No : 2**

What memory scope would you use if it only needed to be available from the time a page is until the time a new page is rendered?

- **A.** Request
- **B.** View
- **C.** Page Flow
- **D.** Backing Bean
- **E.** Session

#### **Answer: B**

Reference: http://docs.oracle.com/cd/E12839\_01/web.1111/b31974/adf\_lifecycle.htm

#### **Question No : 3**

When granting a user or role access to a group of pages, it is best practice to grant that

user or role access to what type of file or component?

- **A.** Page definition file
- **B.** Bounded task flow including the page(s)
- **C.** Unbounded task flow including the page(s)
- **D.** . jspx file
- **E.** Entity objects included in the UI

#### **Answer: A**

# **Question No : 4**

What is the most likely cause of the run-time error, "Attempt to set a parameter name that does not occur in the SQL: employeeid"?

- **A.** The user has not supplied the value for the bind variable.
- **B.** The view object does not have a bind variable defined.
- **C.** The view object query does not have a reference to the bind variable.
- **D.** The employeeid attribute is not defined in the view object.
- **E.** The view object query does not have a WHERE clause defined.

#### **Answer: A**

Reference: http://jianmingli.com/wp/?p=2369

## **Question No : 5**

Identify three roles and characteristics of application modules.

**A.** An application module can be "nested" but cannot be "shared."

**B.** An application module's data model contains an active view of the entity objects and view objects that are required for the task that the application module performs objects and view objects.

**C.** An application module can be reused in the business logic tiers of other applications.

**D.** An application module keeps track of the changes that affect data in the database.

**E.** All view objects in the application are eligible for inclusion in the application module's data.

**F.** An application module can contain multiple instances of the same view object.

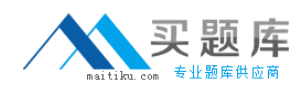

#### **Answer: A,C,D**

Reference:

http://download.oracle.com/docs/cd/A97337\_01/ias102\_otn/buslog.102/bc4j/Glossary.htm# application\_module

## **Question No : 6**

In an HR replication you want to add validation using Groovy language. The validation is defined on the salary attribute. It needs to ensure that if an employee's job is not that of a salesman's then the new value of the salary must be greater than 500 or greater than zero. What is the Groovy expression you use?

**A.** (Job "SALESMAN" ? newValue > 500 : newValue > 0) **B.** (job != "SALESMAN" ? currentValue > 500 : currentValue > 0) **C.** (job  $!=$  "SALESMAN" : newValue > 500 ? newValue > 0) **D.** (job  $!=$ 'SALESMAN' ? newValue  $>$  500 : newValue  $>$  0) **E.** (job  $!=$  "SALESMAN" ? newValue  $>$  500 : newValue  $>$  0)

## **Answer: E**

Reference: http://www.oracle.com/technetwork/developer-tools/jdev/introduction-to-groovy-128837.pdf (page 12)

## **Question No : 7**

How can you augment each entity object in an application so that a logging method is called after each create () method?

- **A.** Override the create () method of the ApplicationModuleImp1 to implement the logging.
- **B.** Override the create () method of each EntityDefimp1 to implement the logging
- **C.** Set the jbo.loglevel and jbo.logoutput configuration parameters in the bc4j.xcfg file
- **D.** Override the createEntity () method of each EntityImp1 to implement the logging

**E.** Override the create () method of a base Entityimp1 class and extend the class for each entity in the application

## **Answer: B**

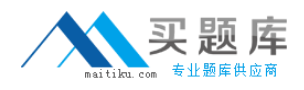

#### **Question No : 8**

How is the view activities in a bounded task flow used when dropped onto a page?

- **A.** as page fragments that are rendered within a region
- **B.** as. jspx pages that contain task flow calls
- **C.** as page fragments that contain an f:view tag
- **D.** as . jsff pages that are rendered within a module
- **E.** as a .jspx page that is defined as a template

#### **Answer: A**

Reference: http://docs.oracle.com/cd/E12839\_01/web.1111/b31974/taskflows\_regions.htm (topic 17.1, second paragraph)

# **Question No : 9**

Which three statements describe ADF Business Components?

**A.** It is implemented entirely in XML; each component's run-time behavior is configured in an XML file.

- **B.** It comes with prebuilt code organized in the oracle.bc or oracie.bc Server package.
- **C.** Its source code is contained in a series of hierarchically organized packages.

**D.** It implements the popular Java EE design patterns - all contained in the ADF Business Components Java EE Design Pattern Catalog.

- **E.** Labels and control hints are exclusively defined in Java classes.
- **F.** The physical caching of database records is implemented in view objects.
- **G.** It facilitates the reuse of business logic in numerous tasks in application development.

#### **Answer: A,C,D**

Reference: http://docs.oracle.com/cd/E15523\_01/web.1111/b31974/bcintro.htm

## **Question No : 10**

A view link defines a basic master-detail relationship between two view object. Which three detail hierarchies can you achieve by creating more view links?

- **A.** multilevel master-detail-detail
- **B.** multilevel detail-master-master
- **C.** detail with multiple masters
- **D.** master with multiple (peer) details

## **Answer: A,C,D**

Reference: http://docs.oracle.com/cd/E12839\_01/web.1111/b31974/bcquerying.htm#CEGJCAHC (note, topic 5.6.3)

# **Question No : 11**

Backing beans are a specialized type of managed bean. What is their principal purpose?

- **A.** To store state
- **B.** To execute Java routines
- **C.** To define accessors for UI components
- **D.** To manage handlers for event listeners
- **E.** To hold presentation and container logic

#### **Answer: C**

**Question No : 12**

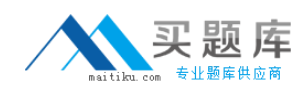

#### Oracle 1z0-554 : Practice Test

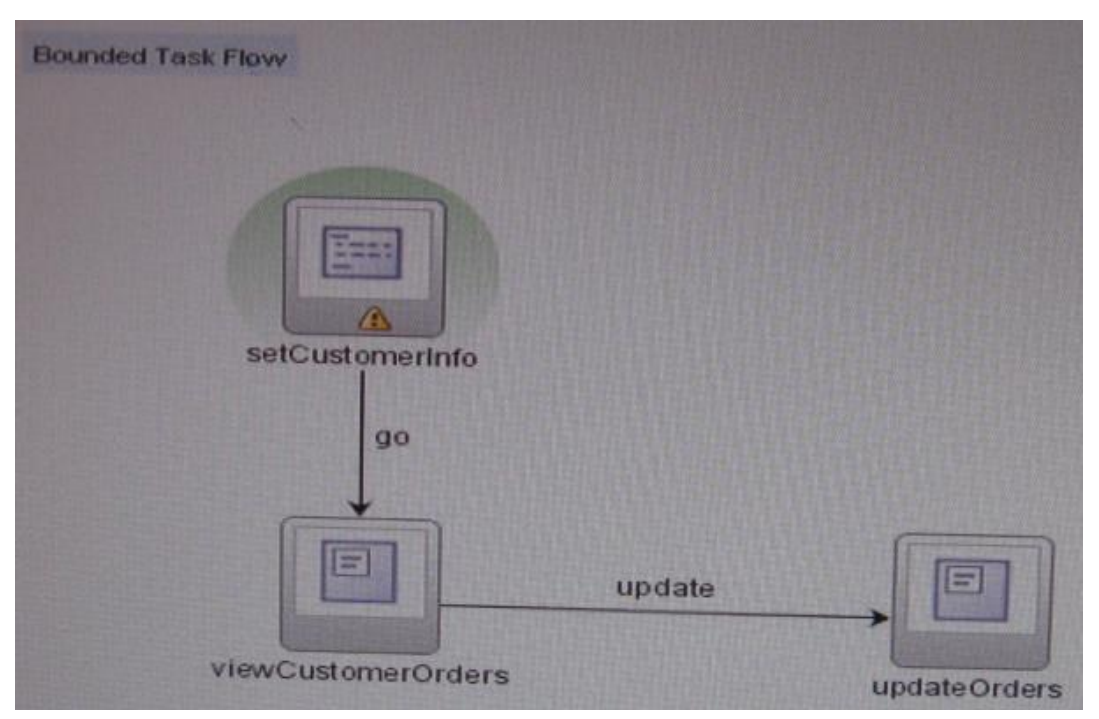

Consider this task flow. What will be the outcome of calling the task flow?

**A.** Because the default activity is not a view activity, the SetCustomerInfo method will be skipped and the ViewCustomerOrders view activity will be displayed in the region.

**B.** The SetCustomerInfo method is called, and the ViewCustomerOrders view activity will be displayed in the region if the SetCustomerInfo method returns a string of update. **C.** The default activity will be called, and the ViewCustomerOrders method on the

application module will be called.

**D.** The SetCustomerInfo method will be called, and the viewcustomerorders view activity will be displayed in the region.

**E.** The SetCustomerInfo method is called, and the UpdateOrders view activity will be displayed in the region if the setcustometinfo method returns a string of update.

**F.** The SetCustomerInfo view activity will be called, and the go method will execute the ViewCustomerOrders method.

#### **Answer: F**

## **Question No : 13**

Which three statements are true about managed bean usage within task flows?

**A.** A managed bean can be used within a task flow router activity to evaluate a navigation case.

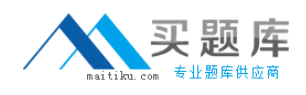

**B.** You must explicitly instantiate a managed bean before using it.

**C.** Managed beans are only available in bounded task flows.

**D.** Common task flow actions can be placed in a managed bean within a task flow template.

**E.** A task flow parameter can reference a managed bean.

**F.** A managed bean always remains in scope while the task flow within which it is used is active.

#### **Answer: D,E,F**

Reference: http://prasanna-adf.blogspot.com/2008/02/managed-bean.html

#### **Question No : 14**

The FOD schema includes two entity objects, ProductEO and ProductCategoryEO, related as shown in the screenshot. Examine the recursive relationship that ProducCategoryEO has with itself and choose the business rule that this relationship implements.

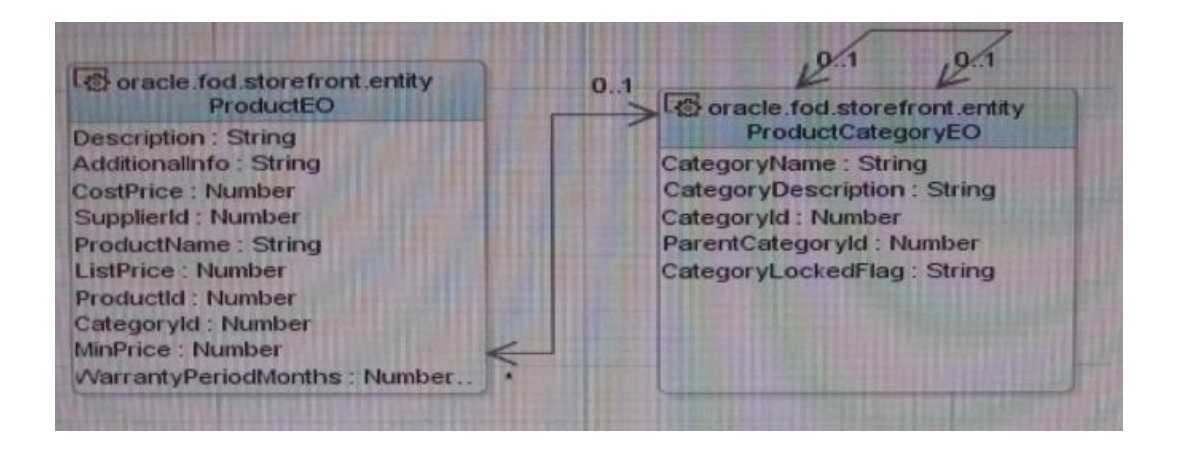

**A.** A Product Category belongs to one or many (parent) Product Categories and a Product Category contains one or many (child) Product Categories.

**B.** A Product Category may belong to a (parent) Product Category and may contain a (child) Product Category.

**C.** A Product Category belongs to one and only one (parent) Product Category and contains at lea one (child) Product Category.

**D.** A Product Category belongs to one or many (parent) Product Categories and may contain Product Categories.

**E.** A Product Category must belong to at least one (parent) Product Category and must contain and only one (child) Product Category.

#### **Answer: B**

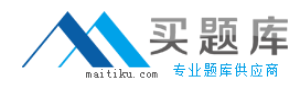

## **Question No : 15**

Which File includes all the methods to insert, update, delete, and lock rows?

- **A.** Entity. Java
- **B.** EntityImp1. Java
- **C.** EntityDefImp1.Java
- **D.** EntityCollImp1. Java

#### **Answer: B**

Reference: http://docs.oracle.com/cd/E12839\_01/web.1111/b31974/bcintro.htm (topic 3.2.4.2)

# **Question No : 16**

What type of object is being described here?

"It provides a way to co-ordinate regions on a page. It can be raised or consumed only with a method binding that must be only data control methods, not managed bean methods."

- **A.** An action event
- **B.** A method call
- **C.** A task flow call
- **D.** A contextual event
- **E.** A router
- **F.** A data control

## **Answer: D**

Reference: http://docs.oracle.com/cd/E12839\_01/web.1111/b31974/taskflows\_complex.htm

## **Question No : 17**